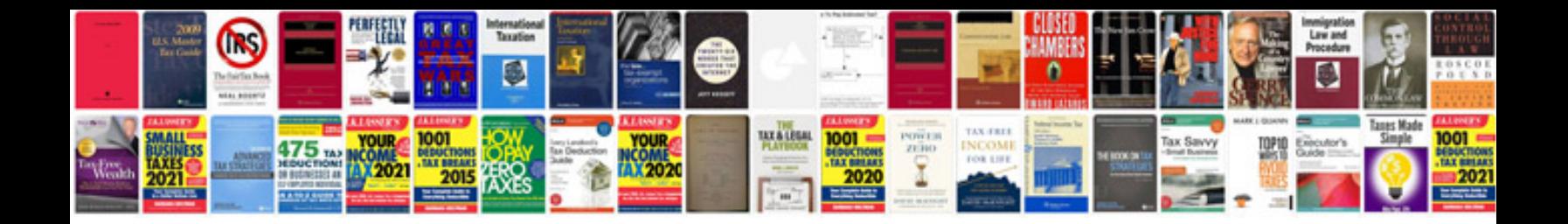

**2001 lincoln ls repair manual**

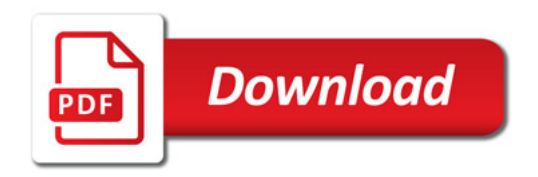

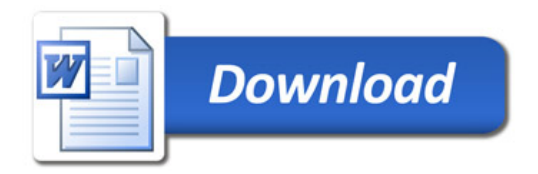